知 A2020-G堡垒机只允许某个IP登录以及密码恢复

[堡垒机](https://zhiliao.h3c.com/questions/catesDis/402) **[何森](https://zhiliao.h3c.com/User/other/77293)** 2021-08-31 发表

## 问题描述

- 1、堡垒机只允许某个IP登录?
- 2、错误设置了登录控制策略导致登录不上设备怎么恢复密码?

## **1、SSH 8022端口用密钥(见附件)登录堡垒机后台**

**密码恢复:**

编辑用户

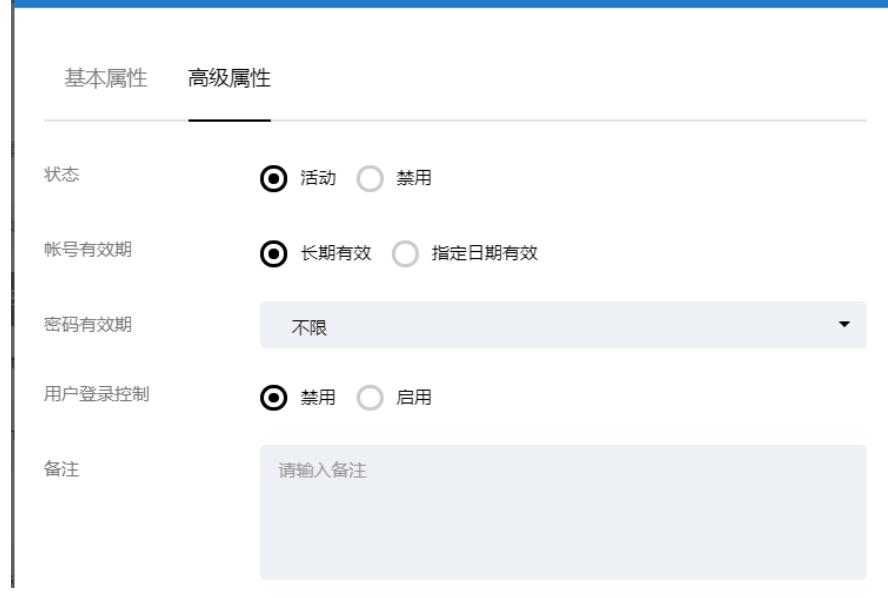

 $\mathbf{x}$ 

关闭单个用户下的登录控制(默认关闭),如果开启则单个用户下的登录控制策略优先

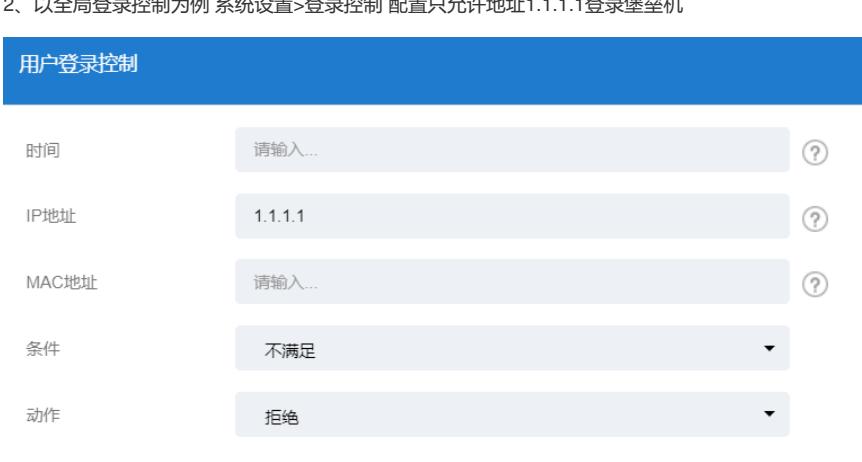

2、以全局登录控制为例 经统设置<登录控制 配置口充连抽扯1.1.1登录保益机

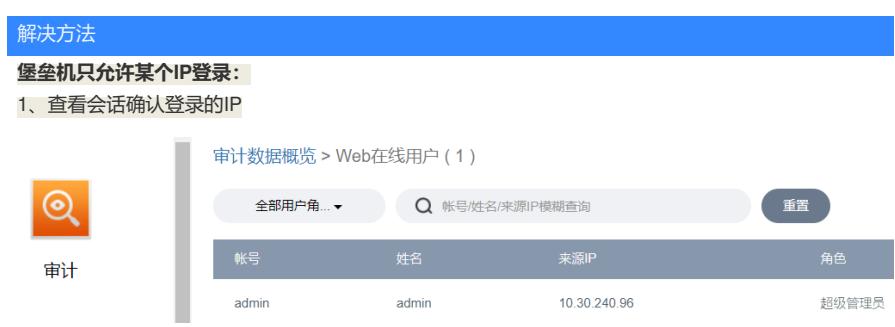

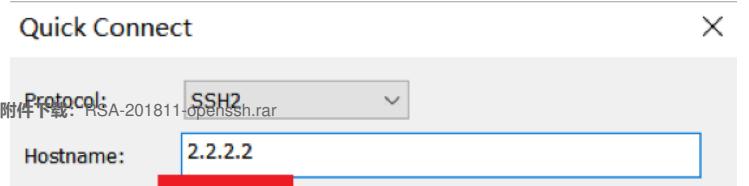